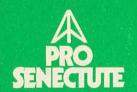

## en il chantun Grischun

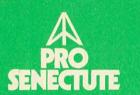

## Collecta 1982

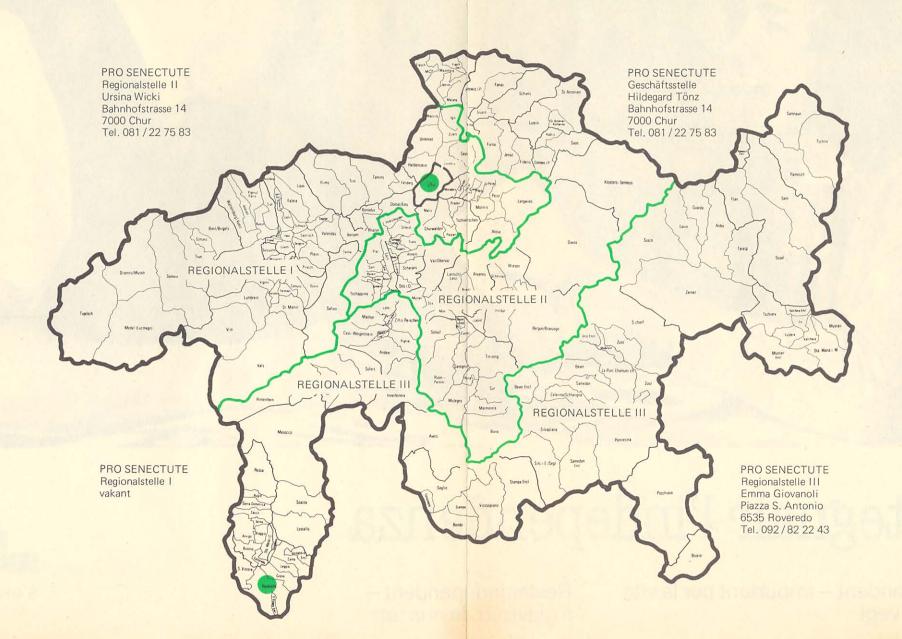

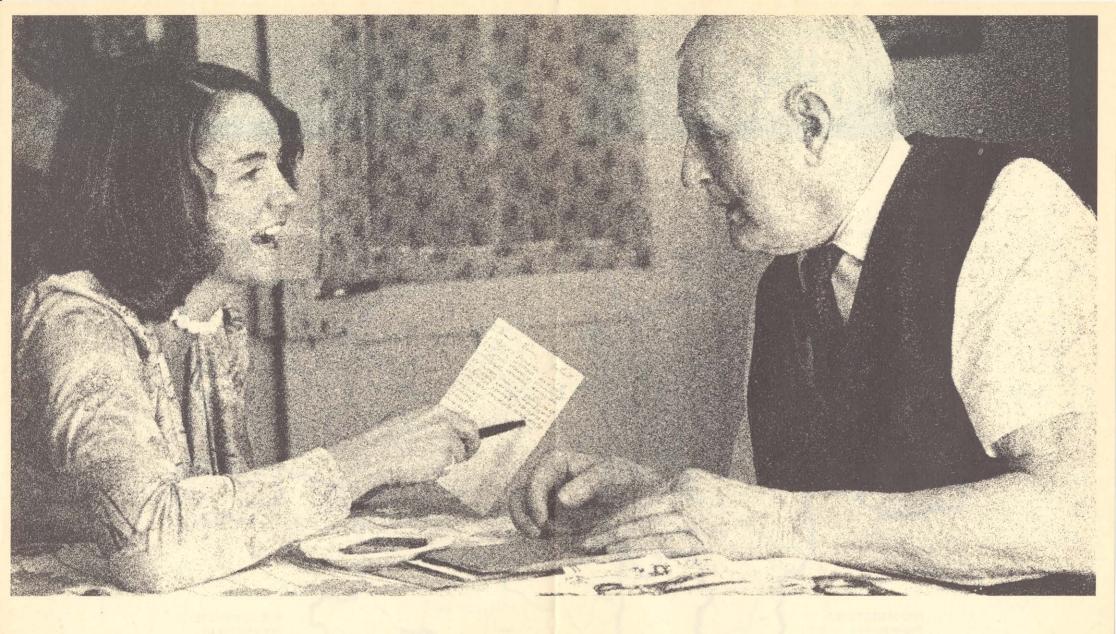

## Mantegnair l'independenza

Esser independent – impurtant per la vita da giuven e vegl

Restar independent – il giavisch da nus tuts

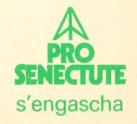